#### **wrong encoding of vector layer opened from command-line or browser**

*2013-06-26 01:04 AM - Minoru Akagi*

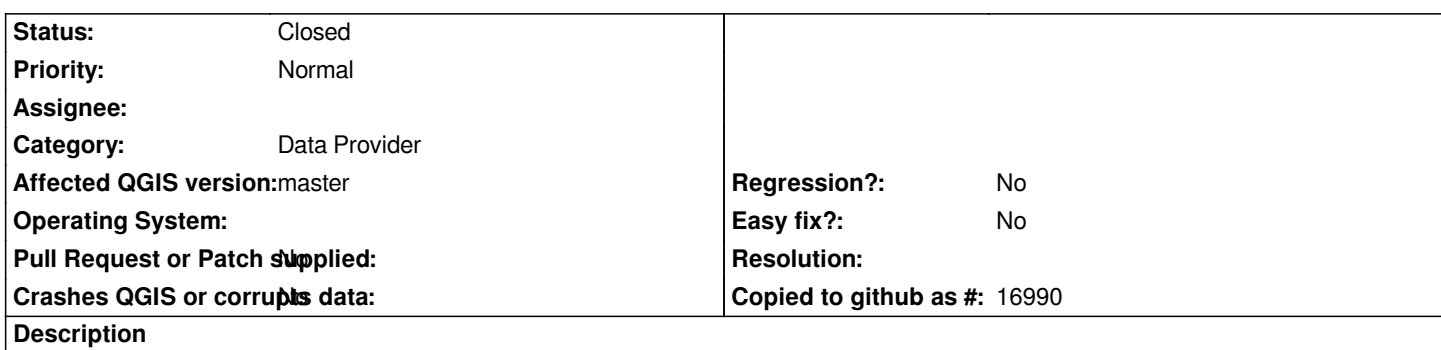

*This is an issue that Borys let me know. When I open shapefiles from command-line or browser, the encoding is set to the last used encoding. Then, if the ignore option is unchecked, I cannot change it to UTF-8. The same thing happens with KML files. There seems to be no problem with drag & drop.*

# **Associated revisions**

# **Revision a13126cf - 2013-06-26 10:05 AM - Minoru Akagi**

*OgrProvider: initial encoding setting check (fix #8167)*

## **Revision 2d6c92b8 - 2013-06-26 10:26 AM - Borys Jurgiel**

*Merge pull request #678 from minorua/ogr\_init\_enc\_chk*

*OgrProvider: initial encoding setting check (fix #8167)*

## **History**

### **#1 - 2013-06-26 01:08 AM - Minoru Akagi**

*pull request to fix this issue: https://github.com/qgis/Quantum-GIS/pull/678*

# **#2 - 2013-06-26 01:26 AM - Borys Jurgiel**

*- Status changed from Ope[n to Closed](https://github.com/qgis/Quantum-GIS/pull/678)*

*Fixed in changeset commit:"2d6c92b82b9ab070282cb073c0a58ebc249b713e".*